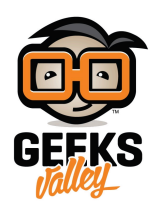

## [كيفية زيادة سرعة الراسبيري باي؟](https://geeksvalley.com/tutorial/raspberry-pi-overclock/)

فى هذا الدرس سنتعلم كيفية زيادة السرعة Overclocking للراسبيري باي مع الأخذ فى الإعتبار أن درجة الحرارة لن تزيد عن 50 أو 60 درجة مئوية.

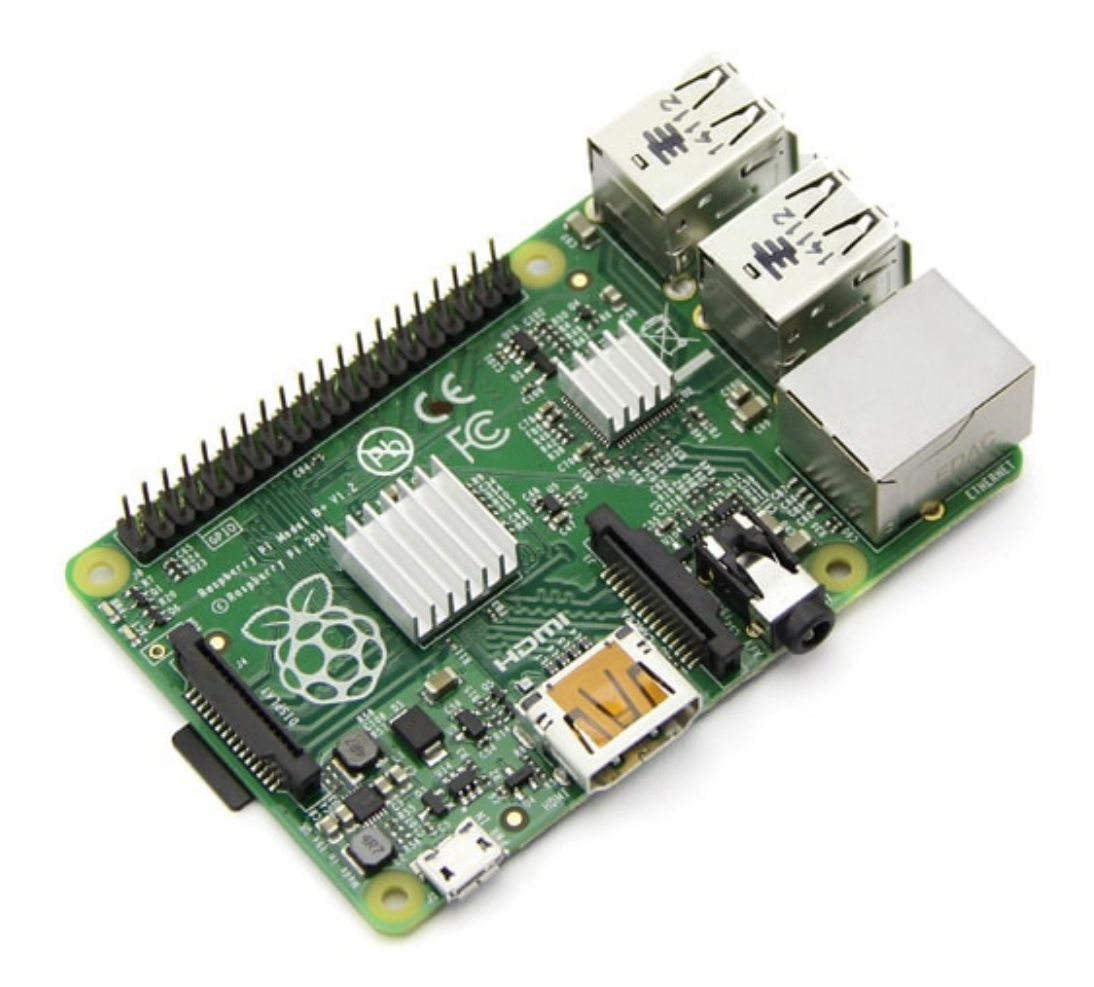

**المونات المطلوبة**

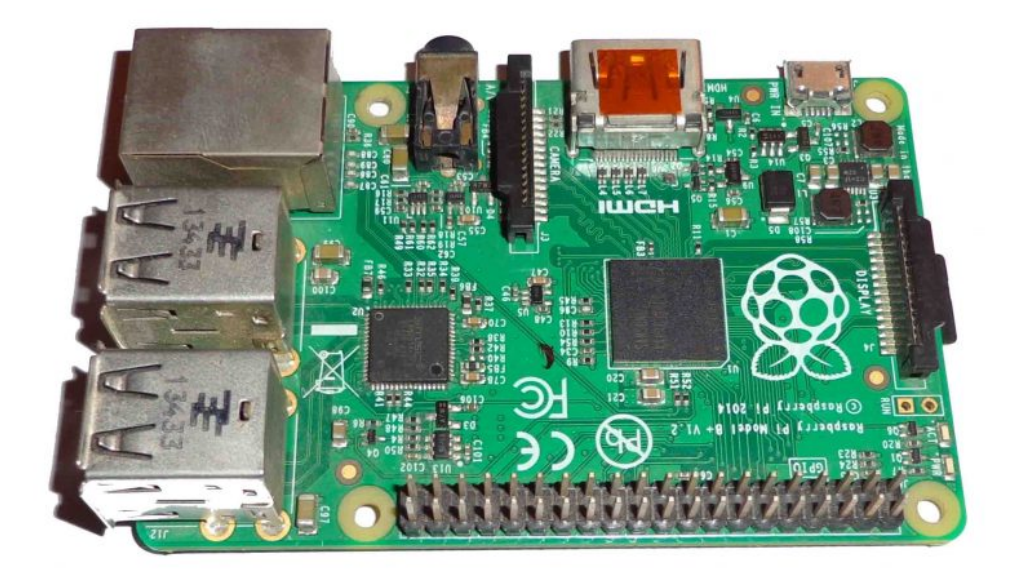

[راسبيرى باى](https://geeksvalley.com/product/raspberry-pi-2-model-b-2/)

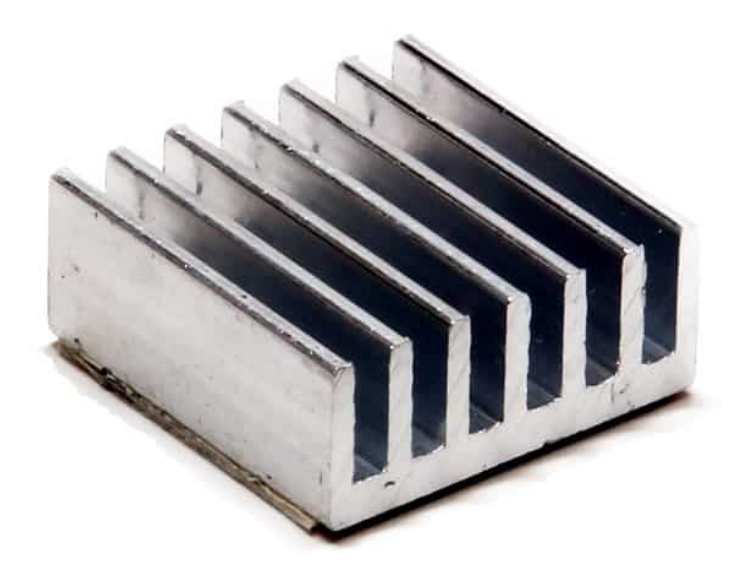

[مشتت حرارى](https://geeksvalley.com/product/heat-sink/)

## **الود البرمج**

فى البداية يجب أن تلاحظ أن كسر السرعة فى الراسبيري باي كان يؤدى إلى فقد الضمان قبل عام 2012 حيث أن مؤسسة راسبري فاونديشن لم تكن تدعم كسر السرعة وذلك لخطورته على حرق اللوحة بسبب زيادة درجة الحرارة عليها بشكل كبير، ولكنها بعد ذلك قامت بدعم كسر السرعة في نظام راسبيان بما يحافظ على اللوحات ولا يعرضها للخطر وذلك في كل الإصدارات من راسبري باي 1 و B+ و 2 ماعدا راسبري باي 3 حيث أن تعط أداء يقارب أقص إمانيات ممنة ف اللوحة فلا داع لسر السرعة.

بإمكانك بسهولة تغير تفعيل كسر السرعة من قائمة خصائص الراسبيري باي Raspi-config كالتالي فبإمكانك الإختيار من مجموعة من الإعدادات المعدة مسبقاً التي بإمكانها أن تصل الراسبيري باي حتى تردد 1000 ميجاهرتز.

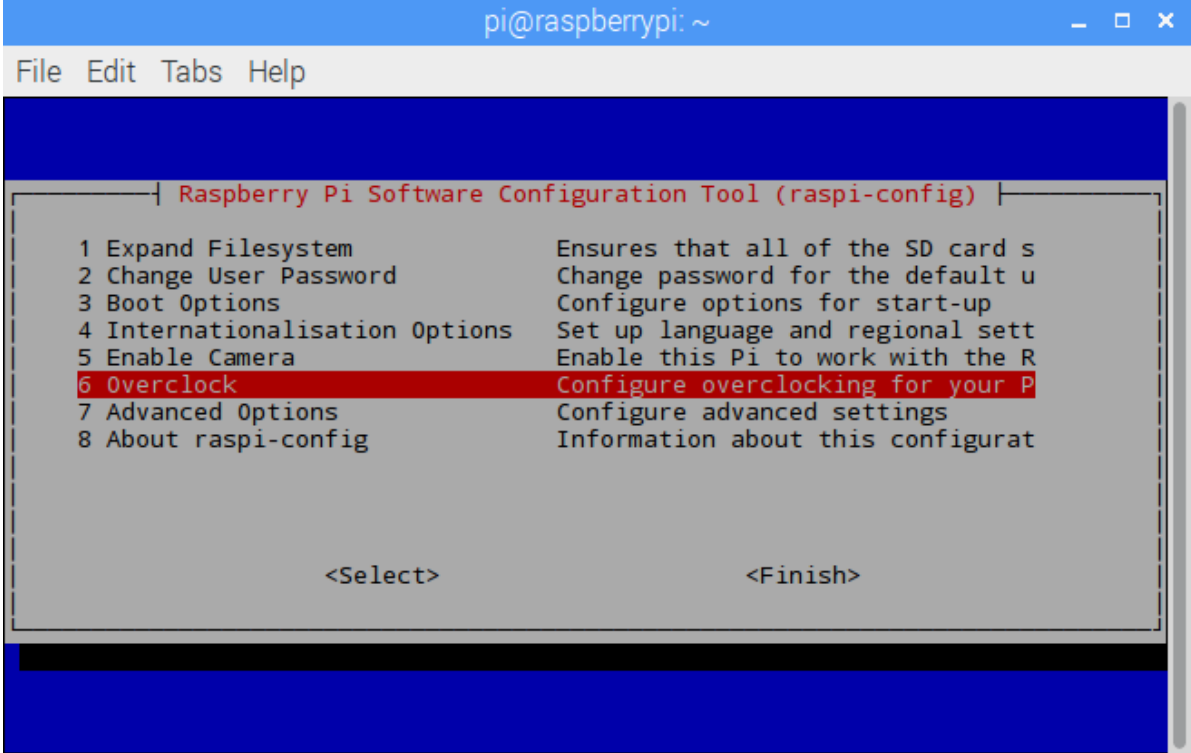

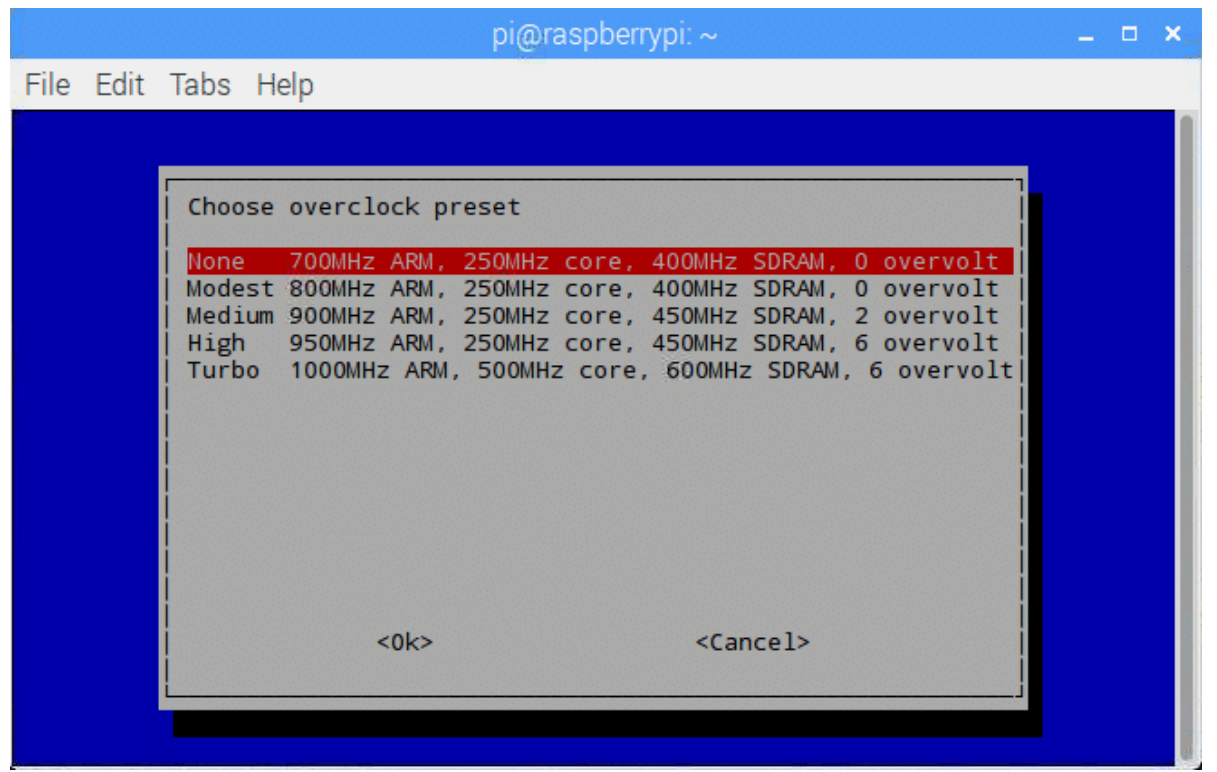

أو من خلال سطر أوامر لينكس وذلك بالتعديل على ملف txt كالتالي فنقوم بكتابة الأمر التالي في سطر أوامر النظام Terminal.

sudo nano /boot/ config.txt

سوف تلاحظ وجود كثر من الأختيارات بإمكانك تخطى الكثير منهم والتالى هو قائمة بأهم ما يمكن التحكم به.

## **Frequency Overclocking**

*freq\_arm* – تردد البروسيسور والقيمة الأولية لها ه 700 *freq\_gpu* – تردد كارت الشاشة الخاص باللوحة والقيمة الأولية لها ه 250 *freq\_sdram* – تردد الرامات والقيمة الأولية لها ه 500 *freq\_core* – تردد ال core الخاص بارت الشاشة وهو له تأثير عل أداء البروسيسور حيث أنه يتم التحم به من خلال الـ 2L cache *freq\_264h* – تردد دائرة فك تشفير الفيديو *freq\_isp* – تردد دائرة التحم ف الاميرا *freq\_d3v* – تردد عرض الفيديو D3 **Voltage Overclocking** *voltage\_over* – مقدار فرق الجهد الذي سيصل له البروسيسور وكذلك كارت الشاشة وأقل قيمة له ه‐) 16 (و أقص قيمة له هي (8) والقيمة الأولية له هي (0) بإمكانك تغيير الإعدادات السابقة كما تريد وليكن قم بتغييرهم إلى الآتى ويفضل أن تقوم بتركيب مشتت الحرارة الخاص بالراسبيري وذلك لزيادة الحماية عليها من أي تغير ممكن في حرارة البروسيسور.

arm freq=900 gpu freq=300  $core$   $freq = 250$  $h264$  freq=250  $isp$  freq=250

 $v3d_f$ req=250 sdram\_freq=450 over\_voltage=6